**戸田東小学校 Google フォームを活用した欠席・遅刻連絡の仕方**

## **お子さんが欠席・遅刻をする場合は下記の手順に沿って 8:00までに連絡をお願いします。**

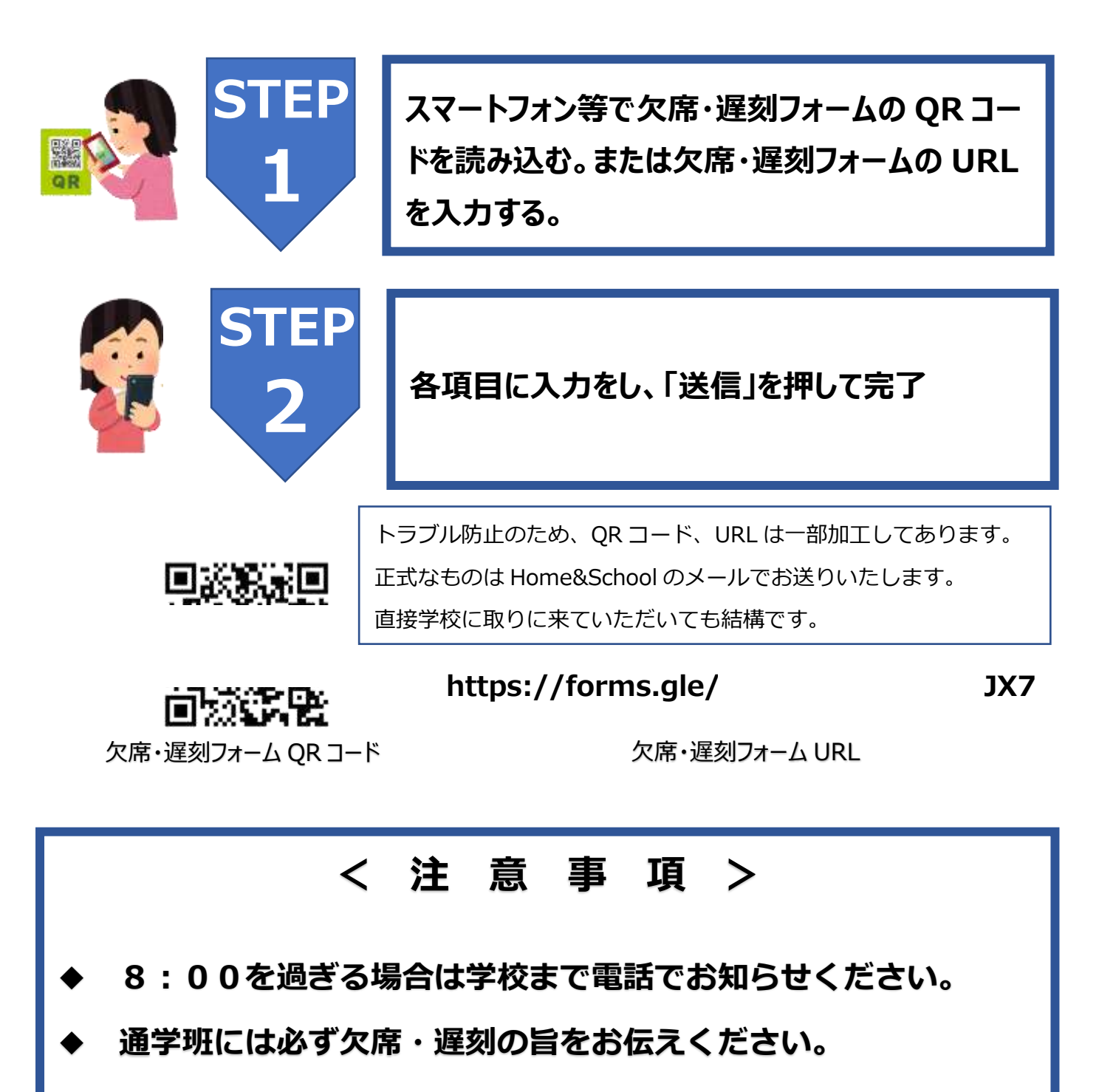

**◆ 早退や体育の見学等については連絡帳でお知らせください。**